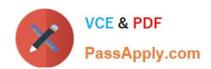

# QV\_DEVELOPER\_01QQ&As

**QlikView 11 Developer Certification Examination** 

# Pass QlikView QV\_DEVELOPER\_01 Exam with 100% Guarantee

Free Download Real Questions & Answers PDF and VCE file from:

https://www.passapply.com/qv\_developer\_01.html

100% Passing Guarantee 100% Money Back Assurance

Following Questions and Answers are all new published by QlikView Official Exam Center

- Instant Download After Purchase
- 100% Money Back Guarantee
- 365 Days Free Update
- 800,000+ Satisfied Customers

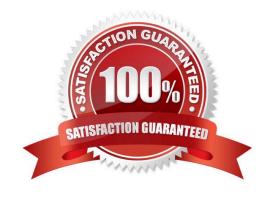

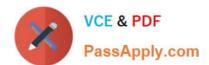

# **QUESTION 1**

A global sales organization needs sales figures in both the local currencies and the corporate standard of \$USD.

How can a developer achieve this goal and enable users to only consume a single Document CAL?

A. create a separate QVW containing values in the data model for both the local and \$USD currency amounts

B. create a single QVW and add a table containing currency multipliers while using \$USD as a baseline currency

C. create a separate QVW for each currency (\$USD is considered its own currency) and document chain them all together

D. create a single QVW with duplicate tables for each currency in data islands and associate each data island to each user or group

Correct Answer: B

#### **QUESTION 2**

Refer to the exhibit below.

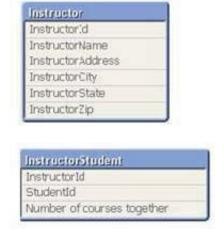

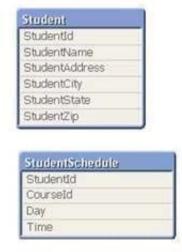

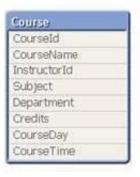

The tables displayed in the exhibit need to be loaded into QlikView. How will the data model appear once the load is complete?

- A. There will be a relationship between all the tables without synthetic key tables or loosely coupled tables.
- B. There will be a relationship between four of the five tables and one table will be a data island.
- C. There will be a synthetic key table in the data model.
- D. There will be loosely coupled tables in the data model.

Correct Answer: D

# https://www.passapply.com/qv\_developer\_01.html 2024 Latest passapply QV\_DEVELOPER\_01 PDF and VCE dumps Download

## **QUESTION 3**

In which two places in the Chart Properties of a Gauge can expressions be entered? (Choose two.)

- A. Calculation Condition of the object
- B. Number of major/minor units for the scale
- C. show Condition of the object
- D. X and Y position of the object
- E. Auto Minimize of the object

Correct Answer: AC

#### **QUESTION 4**

A customer has data tables for financial results, staffing, sanitary conditions, and customer satisfaction.

Each table contains a date field and a location ID. Not all dates appear in all tables.

How can a developer create a master calendar that can be used with all the tables?

- A. Designate one of the date fields as the reference Build a calendar spanning the minimum and maximum dates in that table Rename all other date fields to match the reference field Left join the location ID from each table into the calendar table on the date fields Drop the location and date fields from all other tables
- B. Find the minimum and maximum dates spanned by all tables Create a calendar spanning those dates Rename all other date fields to match the reference field Left join the location ID from each table into the calendar table on the date fields Drop the location and date fields from all other tables
- C. Designate one of the date fields as the reference Build a calendar spanning the minimum and maximum dates in that table Rename all other date fields to match the reference field Create a link table with a key of Location and date that contains all unique locations and dates Create a key of location and date in the other tables
- D. Find the minimum and maximum dates spanned by all tables Create a calendar spanning those dates Create a link table with a key of location and date that contains all unique locations and dates Create a key of location and date in the other tables Drop the location and date fields from all other tables

Correct Answer: D

### **QUESTION 5**

Which QlikView feature should a developer use to provide information throughout the QVW application about how a field was calculated in the Load script?

- A. Field Tag
- B. Field Comment

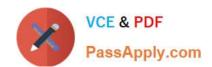

# https://www.passapply.com/qv\_developer\_01.html 2024 Latest passapply QV\_DEVELOPER\_01 PDF and VCE dumps Download

- C. Dimension Tag
- D. Variable Comment
- E. Expression Comment

Correct Answer: B

<u>Latest</u>
<u>QV\_DEVELOPER\_01</u>
<u>Dumps</u>

QV DEVELOPER 01 PDF QV DEVELOPER 01 VCE

<u>Dumps</u>

<u>Dumps</u>